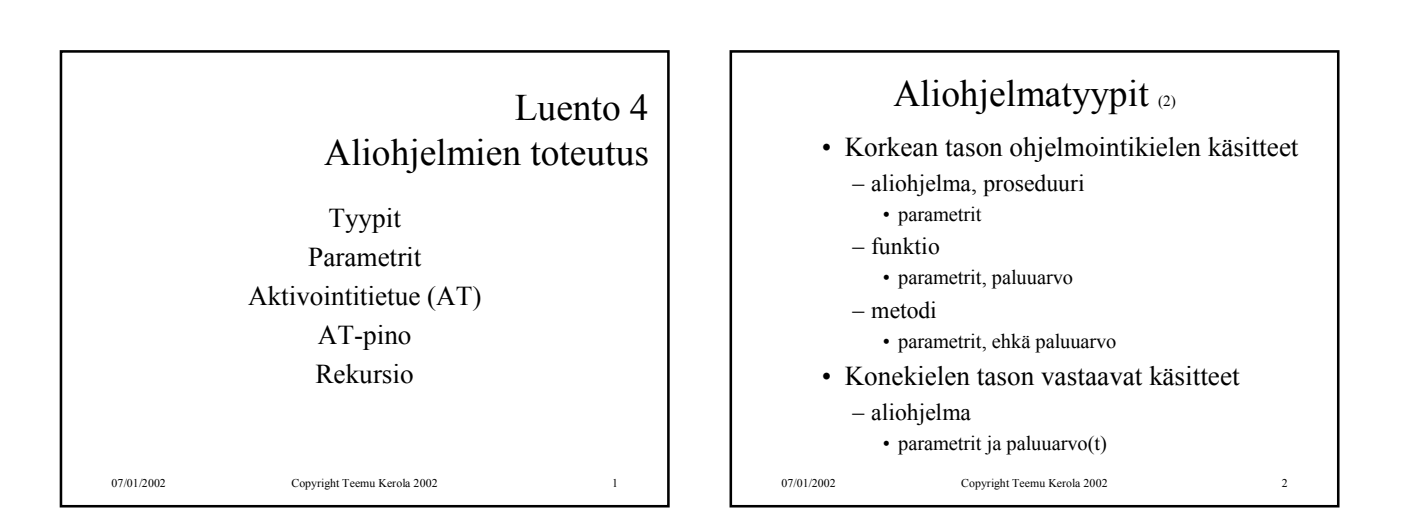

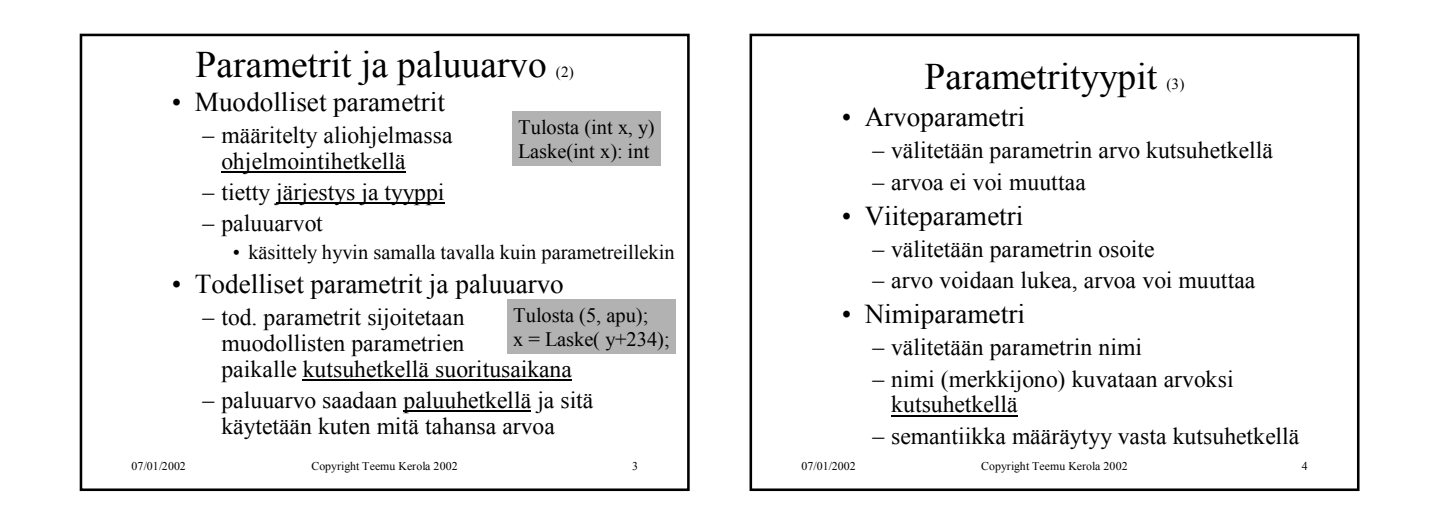

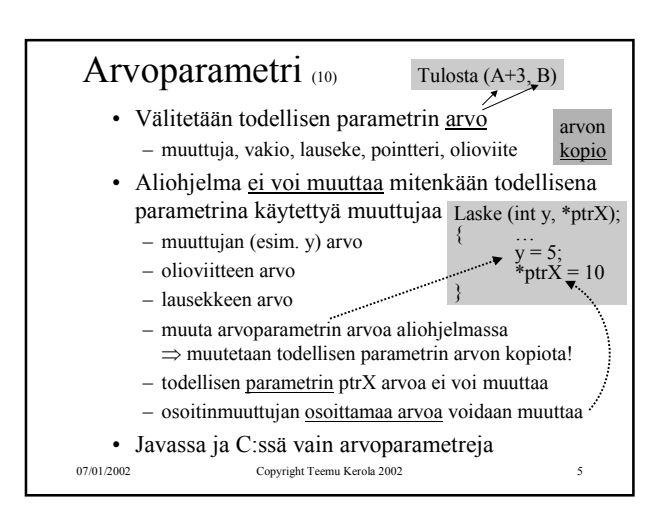

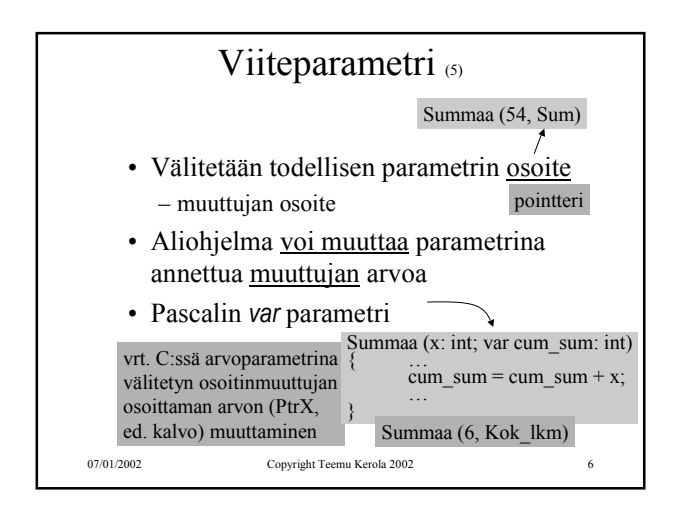

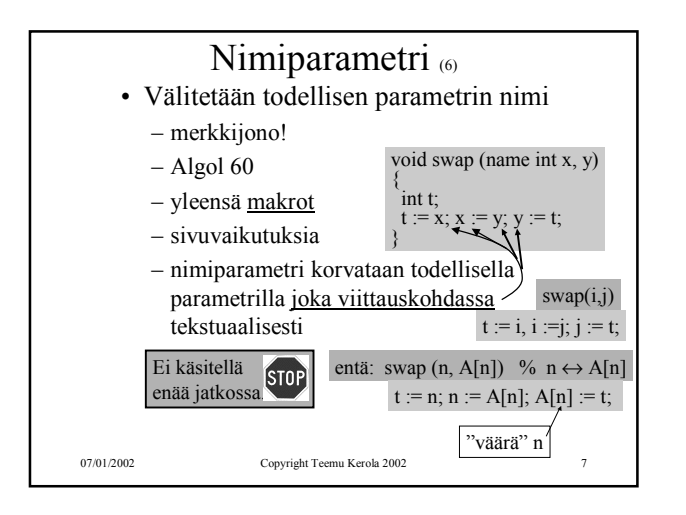

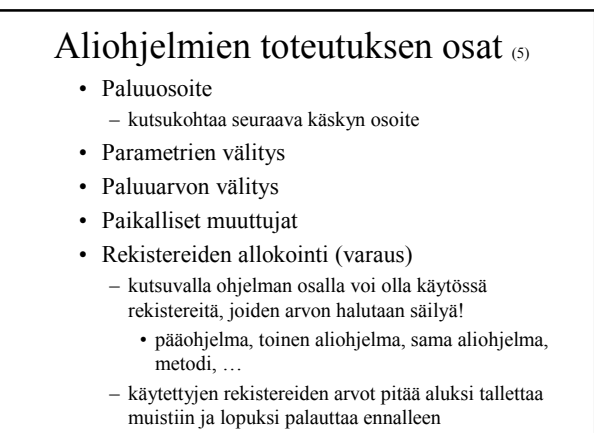

07/01/2002 Copyright Teemu Kerola 2002 8

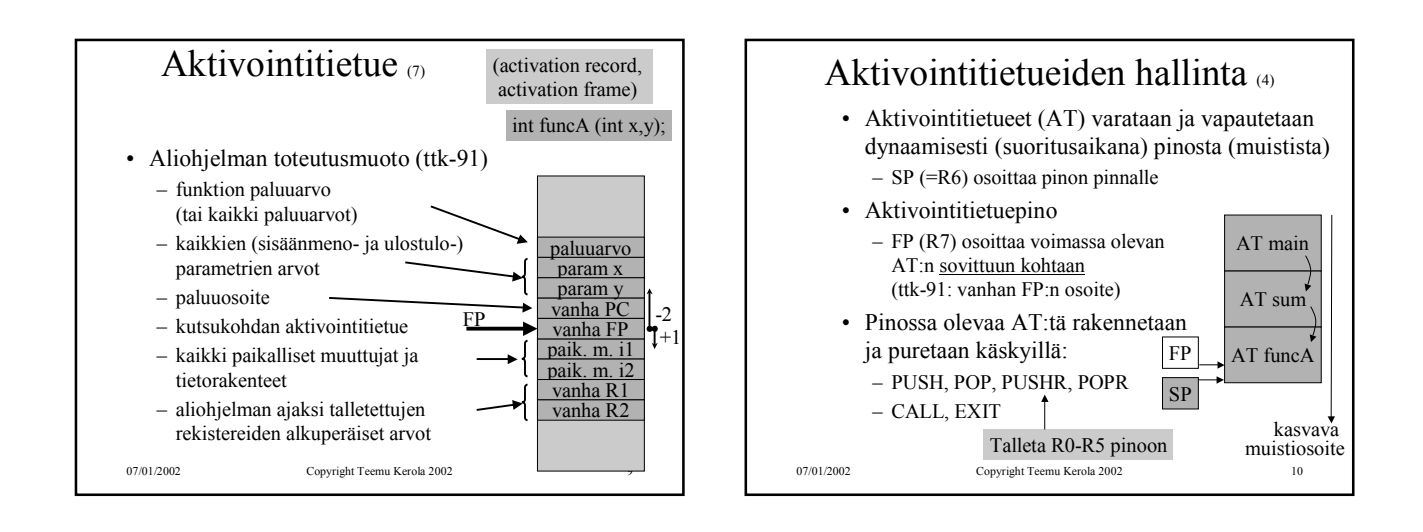

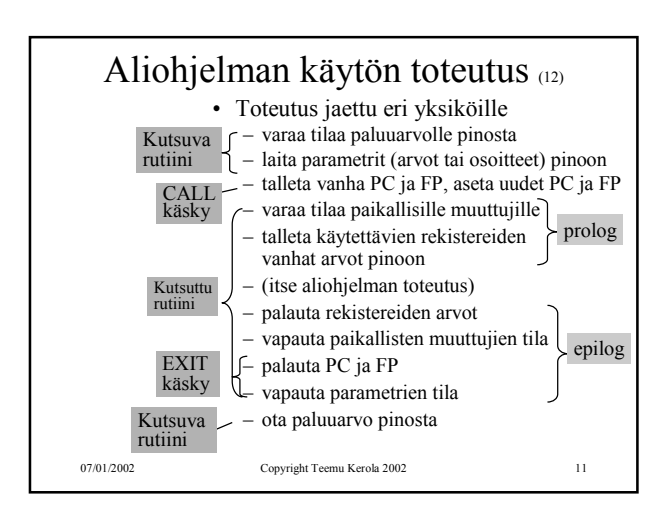

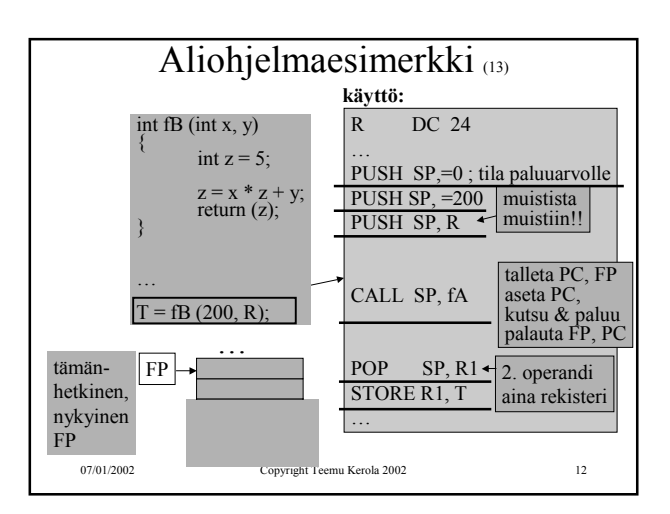

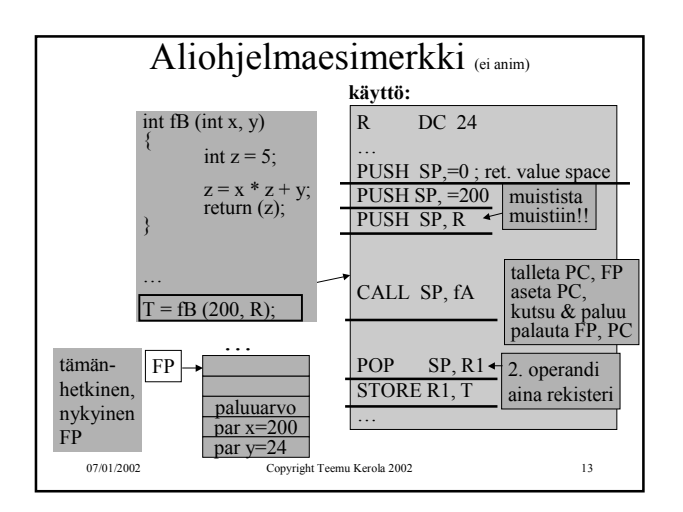

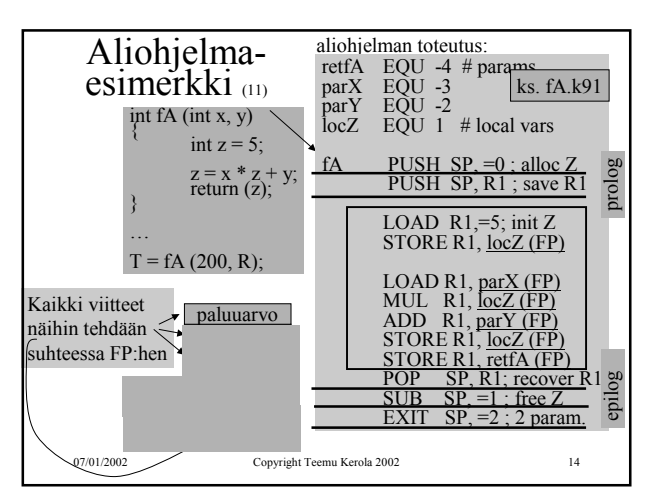

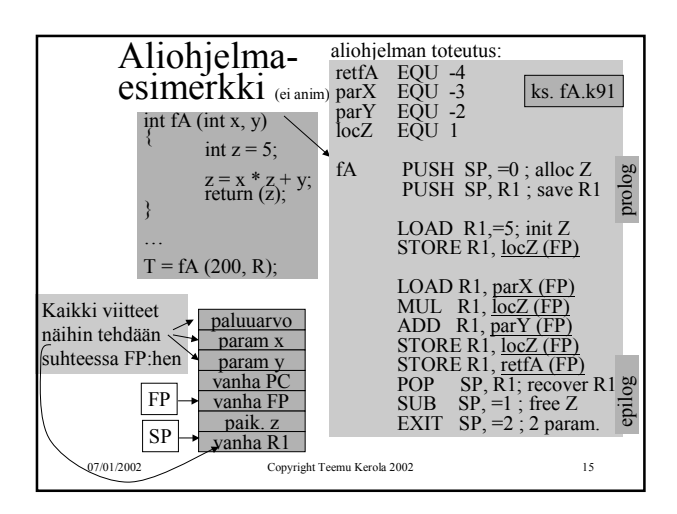

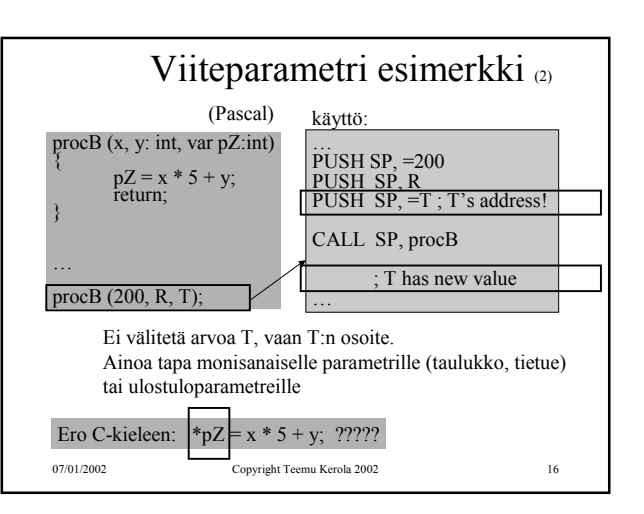

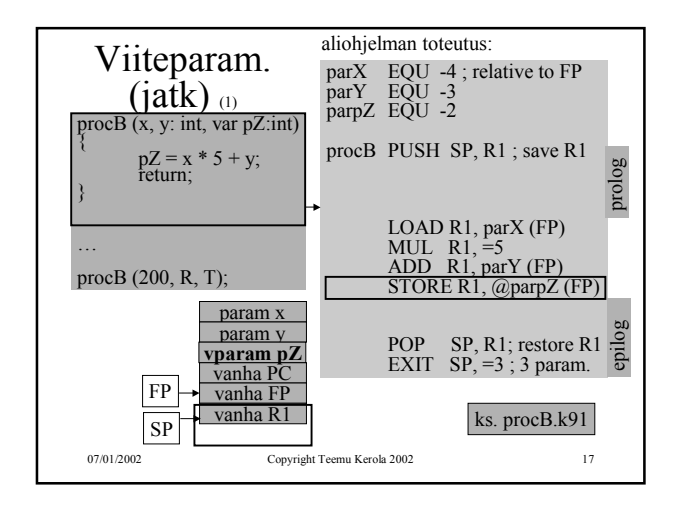

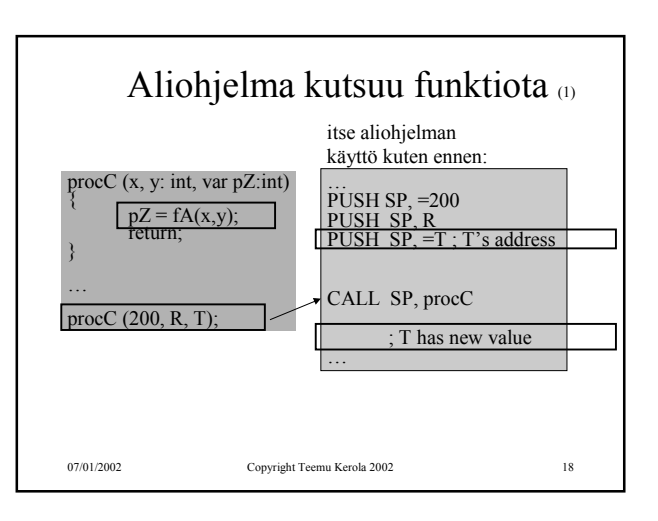

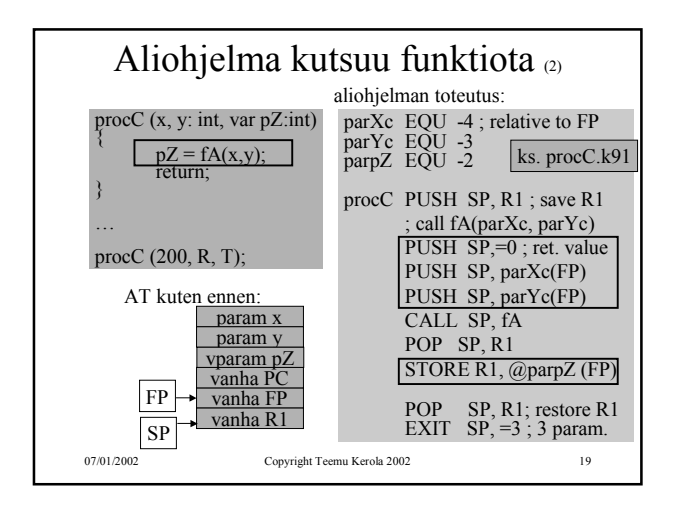

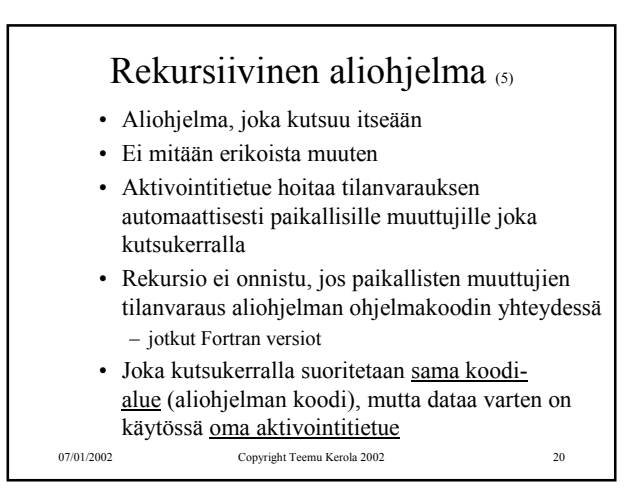

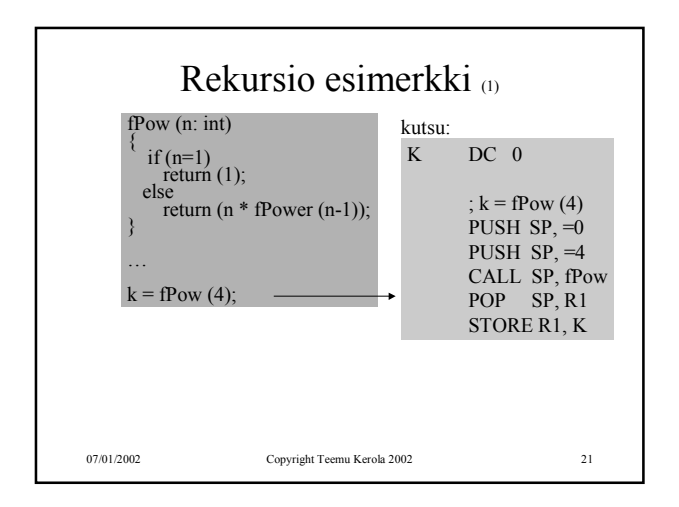

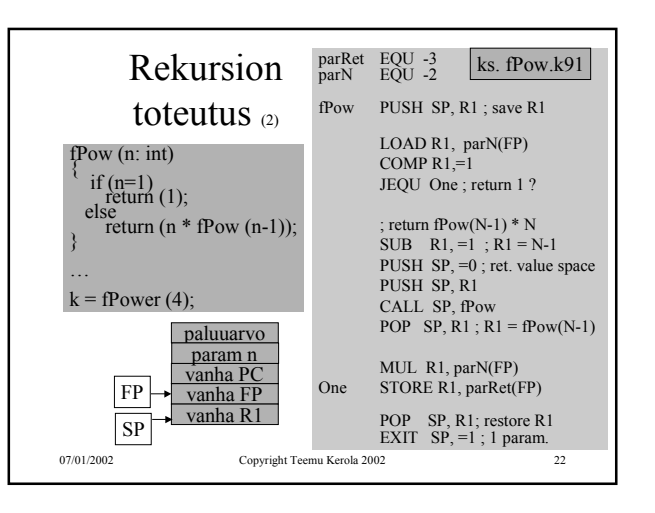

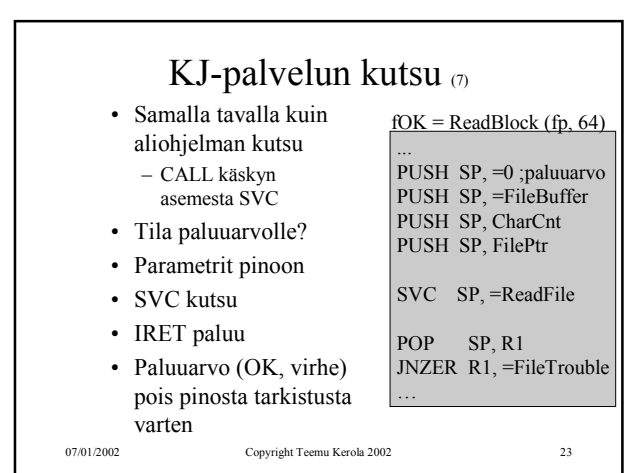

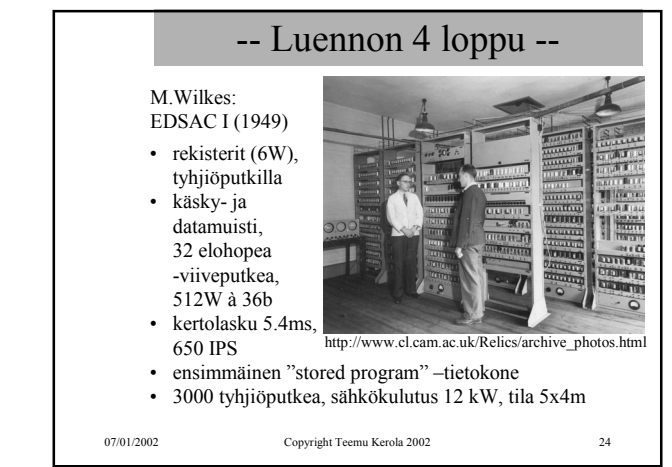